## **Volumetric Counting on the Aurora**

To perform volumetric counting on the Aurora please make sure you follow the steps below for the best accuracy:

- 1. Use Low or Medium Flow rates, High will produce inaccurate results. Low is optimal.
- 2. Preview your sample first for 20 seconds to allow for stability.
- 3. Record your sample after at least 20 seconds of previewing.
- 4. For calculations in Spectraflo:
	- a. Create a statistics window and select counts per/uL.
	- b. Remember to factor in your dilutions when using this number.

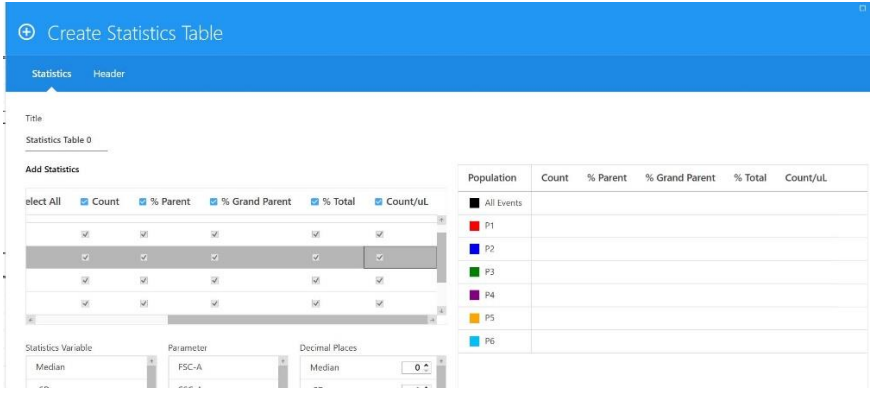

- 5. For calculations in FlowJo:
	- a. Create a statistics window and use the \$VOL Statistic.

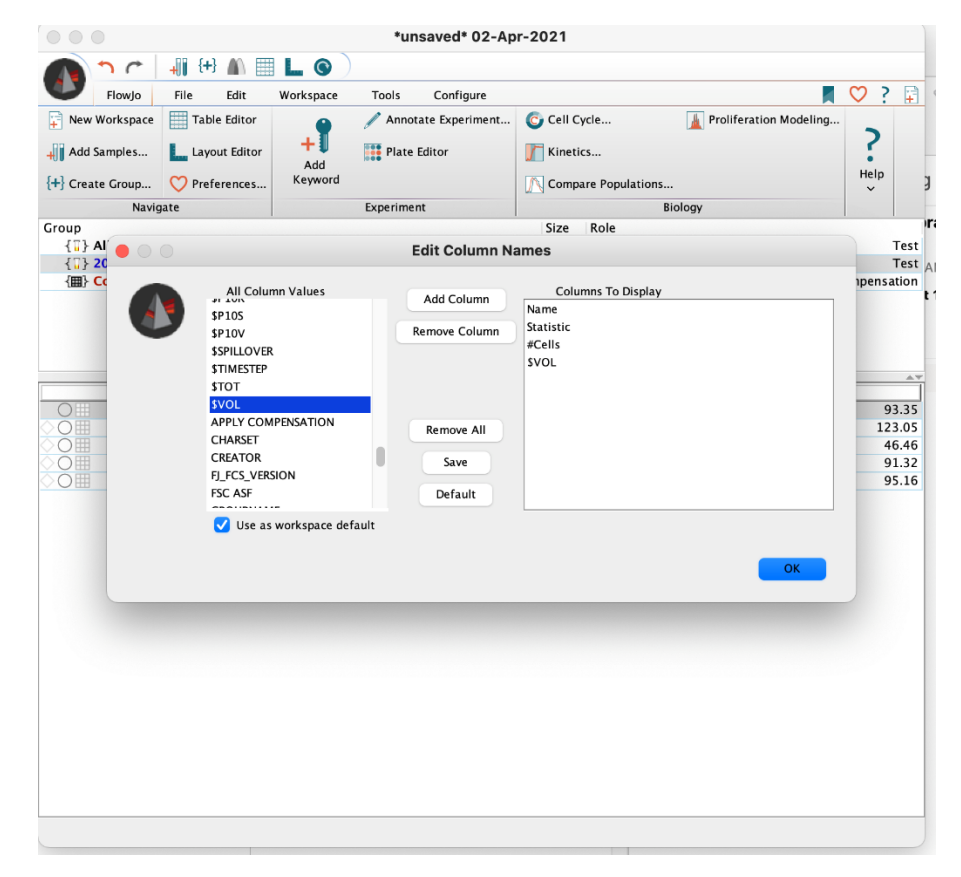

b. Remember to factor in your dilutions when using this number.

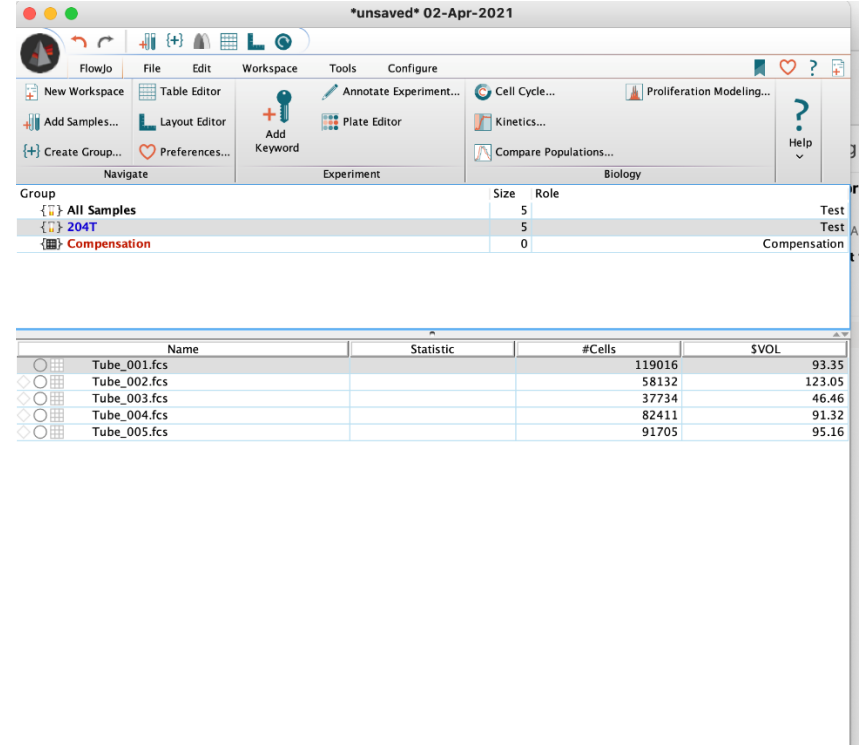

- 6. Counting error is approx. 5-10%.
- 7. Value is counts/uL.

A link to Cytek's Volumetric counting video [: Volumetric Counting -](https://nam11.safelinks.protection.outlook.com/?url=https%3A%2F%2Fwww.youtube.com%2Fwatch%3Fv%3DR0PLjeszFz0&data=04%7C01%7Caaron.j.rae%40emory.edu%7Ce7ad3063c94f43286ffd08d8f395a7d4%7Ce004fb9cb0a4424fbcd0322606d5df38%7C0%7C0%7C637527172296834004%7CUnknown%7CTWFpbGZsb3d8eyJWIjoiMC4wLjAwMDAiLCJQIjoiV2luMzIiLCJBTiI6Ik1haWwiLCJXVCI6Mn0%3D%7C1000&sdata=6KzCT7KaFxe8%2FEzBQ4%2FPcamLOaWNAbRUjl4xKv0JCN0%3D&reserved=0) YouTube

Source: Cytek/Rockefeller Abs Counting Experiment 2018